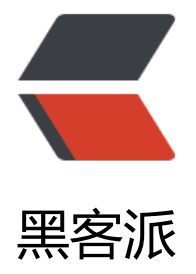

## java 反射[处理实](https://hacpai.com)体类转换

- 作者: dengjunwen
- 原文链接:https://hacpai.com/article/1480563007164
- 来源网站:[黑客派](https://hacpai.com/member/dengjunwen)
- 许可协议:[署名-相同方式共享 4.0 国际 \(CC BY-SA 4.0\)](https://hacpai.com/article/1480563007164)

<p><span>&nbsp; &nbsp; &nbsp; &nbsp; &nbsp; 最近遇到这样的情况: 系统B依赖于系统A, 统C依赖于系统B, 但是系统C有些方法直接调用了系统A, 所以这里系统C, 跨级调用了。所以B系统 C和A做了中介,将C要调用的方法转发了一下。 </span></p> <script async src="https://pagead2.googlesyndication.com/pagead/js/adsbygoogle.js"></scr pt> <!-- 黑客派PC帖子内嵌-展示 --> <ins class="adsbygoogle" style="display:block" data-ad-client="ca-pub-5357405790190342" data-ad-slot="8316640078" data-ad-format="auto" data-full-width-responsive="true"></in > <script> (adsbygoogle = window.adsbygoogle  $\| \sin\theta$ ); </script> <p><span><a href="https://link.hacpai.com/forward?goto=http%3A%2F%2F7xrj9d.com1.z0 glb.clouddn.com%2FFp-ROHEVYsDJU7YxFSopfGbhBnUr" class="fancybox" target="\_blank" re ="nofollow ugc"><img src="https://static.hacpai.com/images/img-loading.svg" alt="" width "438" height="230" data-src="http://7xrj9d.com1.z0.glb.clouddn.com/Fp-ROHEVYsDJU7YxFS pfGbhBnUr"></a></span></p> <p>例子:<br>--</p> <p>如: A系统中的 ResultDTO query(QueryParamDTO dto), B系统需要重新写一个方法, 然后 用,并且将结果返回。以供C调用,这样就去掉了C对A的依赖。</p> <p>那么问题来了。ResultDTO和QueryParamDTO这两个类型也是A系统中的。所以B系统还得重 封装一个B自己的DTO (BResultDTO和BQueryParamDTO) 返回给C, 于是就有了BQueryDTO转 为QueryDTO的过程。</p> <p><br>两个类生成的对象不能互相强制转换,所以只能一个个属性值设置。由于属性名称又相同 所以就利用java反射来做。代码如下: 其中遇到了枚举类型(enum)的转换的问题,不能直接set, 要转换成定义的enum类型才可以。</p> <p><br>如:CardTypeEnum类型直接设置为NocardTypeEnum,尽管里面的枚举元素都是相同 都不行。具体转换看代码:</p>  $< p$ >  $< p$ > <pre class="prettyprint"> private void reflectSetValue(BasicParamDTO basicParamDTO){ Method[] methods = basicParamDTO.getClass().getMethods(); for (Method method : methods) { String fieldName = StringUtils.replaceOnce(method.getName(), "set", ""); fieldName = StringUtils.uncapitalize(fieldName); Field sourceField = ReflectionUtils.findField(this.verifyParamOutterDTO.getClass(), fiel Name); if (CheckUtils.isNull(sourceField)) { continue; } // 取得属性 Field targetField = ReflectionUtils.findField(basicParamDTO.getClass(), fieldName); makeAccessible(targetField); makeAccessible(sourceField); <pre><code class="highlight-chroma"> // 赋值给这个field try { Object obj = sourceField.get(this.verifyParamOutterDTO); if (CheckUtils.isNull(obj)){ continue; } //设置枚举类型 , 将一个枚举类, 转换成另一个枚举类 if (obj.getClass().isEnum()){ Method valueOfMethod = targetField.getType().getMethod("valueOf", String.class); obj = ReflectionUtils.invokeJdbcMethod(valueOfMethod, null, new Object[]{obj.toStr

```
ng()});
```

```
}<sub>}</sub>
        targetField.set(basicParamDTO, obj);
      } catch (Exception e) {
       LOGGER.info("反射赋值错误: {}", fieldName);
      }
   }
}
   /**
    * 强制转换fileld可访问.
    */
protected static void makeAccessible(final Field field) {
   if (!Modifier.isPublic(field.getModifiers()) || !Modifier.isPublic(field.getDeclaringClass().getM
difiers())) {
      field.setAccessible(true);
   }
}
</code></pre>
</pre>
<script async src="https://pagead2.googlesyndication.com/pagead/js/adsbygoogle.js"></scr
pt> 
<!-- 黑客派PC帖子内嵌-展示 --> 
<ins class="adsbygoogle" style="display:block" data-ad-client="ca-pub-5357405790190342"
data-ad-slot="8316640078" data-ad-format="auto" data-full-width-responsive="true"></in
> 
<script>
   (adsbygoogle = window.adsbygoogle \parallel []).push(\left\{\right\});
</script>
```

```
<p><span>&nbsp;</span></p>
```